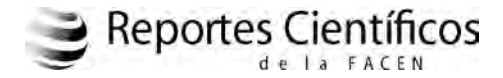

**Artículo Original**

# **PLAN DE MUESTREO PARA LA ESTIMACIÓN DE LA SUPERFICIE BOSCOSA DEL PARAGUAY, MEDIANTE EL USO DE IMÁGENES SATELITALES**

# **SAMPLING PLAN FOR ESTIMATING FORESTED AREA OF PARAGUAY, BY USING SATELLITE IMAGES**

Natalia Mariela Acevedo Giménez1

2 Departamento de Estadística, Facultad de Ciencias Exactas y Naturales. E-mail: naacevedo@gmail.com

**Resumen:** En este trabajo se han definido cinco estratos que dividen el Paraguay siguiendo criterios medioambientales específicos. Se ha considerado el país subdividido en cuadrículas de 900 m<sup>2</sup>, bajo el esquema de muestreo estratificado, el cual ha sido realizado con tres diferentes asignaciones, permitiendo calcular el tamaño de muestra mínimo para cada estrato, con el fin de estimar la proporción y el total de la superficie de bosques del país, con un margen de error fijado del 2%. Por otra parte, se ha establecido mediante el programa MiraMon y a través de imágenes satelitales, cuáles de estos cuadrados corresponden a superficies de bosques y cuáles no. Con esto se ha obtenido una estimación del total de área boscosa del Paraguay. Para evaluar la eficacia del muestreo realizado a partir de las imágenes satelitales, se han comparado ambos resultados. El muestreo estratificado con asignación de Neyman ha sido el más preciso de los procedimientos considerados, por poseer el menor error de estimación y la menor varianza.

#### *Palabras Claves: Plan de muestreo, Superficie boscosa del Paraguay, Muestreo estratificado, Asignación de Neyman, MiraMon e Imágenes de satélite.*

**Summary:** In this paper have been defined five strata that divide the Paraguay following specific environmental criteria. It was considered the country divided into blocks of  $900 \text{ m}^2$ , under stratified sampling scheme, which has been performed with three different allocations, allowing to calculate the minimum sample size for each stratum, in order to estimate the proportion and the total forest area of the country, with a margin of error fixed 2%. Otherwise hand, has been established by the program MiraMon and through satellite images, which of these blocks correspond to forested area and which not. Has been obtained an estimation of the total forested area of Paraguay. To evaluate the effectiveness of the sample made from satellite images, have been compared both results. Stratified sampling with Neyman allocation has been the most accurate of the procedures considered, for having the lowest error of estimation and the least variance.

*Keywords: Sampling Plan, Forested area of Paraguay, Stratified sampling, Neyman allocation, MiraMon and Satellite images.*

# **INTRODUCCIÓN**

El Paraguay es un país ubicado en el corazón de América del Sur. Está regado por numerosos ríos de agua dulce y hace decenas de años contaba con vastas extensiones de bosques naturales. Con el correr de los años y la acción destructora del hombre, esos bosques se fueron depredando y las valiosas especies nativas con las que contábamos empezaron a disminuir. Actualmente se habla inclusive, de especies en peligro de extinción ante la inacción gubernamental de años y años.

La sucesión de hechos violentos, las ocupaciones masivas de campesinos "sin tierra", la venta de tierras paraguayas a colonos brasileros para dedicar el suelo a cultivos (inicialmente en la Región Oriental y ahora también intensa en la Región Occidental o Chaco Paraguayo) con la consabida tala de bosques, la depredación y la quema, atentando contra la vida de animales y plantas, son realidades a las que se enfrenta la sociedad cotidianamente.

Es menester ante estos hechos contar con estimaciones precisas y valederas sobre la situación actual de los bosques en nuestro país, y así permitir en un futuro detectar los cambios de la superficie forestal, y realizar predicciones sobre el estado de los bosques en el país, de manera formal. Del mismo modo, contribuir a favor de la concienciación de lo destructiva que es la deforestación masiva, sin planes nacionales de uso racional de los suelos y de reforestación.

Los datos estadísticos, se obtienen a través de la técnica del muestreo estratificado, conjuntamente ligada a la utilización de una herramienta fundamental como lo es la teledetección ambiental. Esto permite mostrar a la luz pública y privada la realidad de la cubierta forestal en el Paraguay, fomentar el manejo y la explotación adecuada, e incentivar el inicio de proyectos más sólidos de protección, salvaguarda y valoración de nuestros bosques.

Por otra parte, el beneficio que la teledetección satelital propone en el campo de la forestación radica en la viabilidad de realizar relevamientos de este tipo con un costo menor al que implica la utilización de técnicas clásicas y/o de fotografía aérea y con una frecuencia de actualización mucho mayor.

El objetivo principal de este trabajo consiste en establecer un plan de muestreo para el estudio de temas medioambientales nacionales, aplicado a la estimación de la superficie de bosques del Paraguay.

# **MATERIALES Y MÉTODOS**

### **Determinación de los estratos**

En el caso de poblaciones estadísticas no homogéneas, es conveniente dividir la población en estratos o subpoblaciones de composición más homogénea, es decir, formar estratos en los que las unidades de muestreo sean lo más homogéneas posibles respecto a la variable que se desea conocer.

Con el objetivo de clasificar **zonas**, se consideran las características climáticas y medioambientales del territorio del Paraguay. Dichas zonas, son los **estratos** y reciben el nombre de **ecorregión** (Área con similar clima, forma de la tierra, suelo, potencial vegetación natural, hidrología y otras variables ecológicas relevantes [Arana Ysa, 2007]) Los estratos seleccionados son: Chaco Seco, Chaco Húmedo, Bosque Atlántico del Alto Paraná (BAAPA), Pantanal y Cerrado. Las características de cada uno de estos estratos, según Bartrina (2007), son las siguientes:

#### **Chaco Seco**

Predominan la sabana, los bosques espinosos y las áreas de transición entre ambos. La mayor parte de la región está alterada por el pastoreo. La temperatura media anual oscila alrededor de los 26º C y la precipitación no alcanza los 100 mm.

## **Chaco Húmedo**

La vegetación consiste en bosques xenófilos mezclados con sabanas con palmeras. La ecorregión ha sido moderadamente modificada por la ganadería. La temperatura media anual varía de norte a sur de 23º a 18º C y la precipitación varía entre 1300 mm anuales en el este a 750 mm en el oeste.

### **Bosque Atlántico del Alto Paraná (BAAPA)**

La región actúa como un corredor para la migración de especies entre bosques húmedos y semi-deciduos, y entre los bosques atlánticos y el Cerrado. La mayor parte de la región está conformada por miles de remanentes de bosques autóctonos de entre 0.01 y 1 km2 rodeados por pasturas y áreas agrícolas.

### **Pantanal**

El Pantanal es el mayor humedal de Sudamérica, en las áreas más bajas el Pantanal está cubierto por miles de lagos, cochas y charcos permanentes y semipermanentes de entre unos pocos metros y decenas de 100 mm de diámetro. El clima tropical semi-húmedo es dominado por un patrón altamente estacional de lluvias, con más de 100 mm de lluvias mensuales entre noviembre y marzo, seguido de un invierno mucho más seco en el que la temperatura puede caer a 0º C.

### **Cerrado**

El Cerrado es la mayor sabana de Sudamérica y la más rica del mundo. En las mesetas entre los 500 y 1700 m de altitud el paisaje es dominado por vegetación de cerrado, una vegetación de sabana que cubre el 95% de la región, con franjas de bosques de galería a lo largo de ríos y arroyos. Las precipitaciones anuales varían entre 1250 y 2000 mm, y la temperatura entre 20º y 26º C. Se lo considera como la nueva frontera agrícola, con proyectos de desarrollo financiados por agencias multilaterales de crédito que favorecen la creación de pasturas y plantaciones de soja, maíz y arroz. En la Figura 1 se observa el mapa del Paraguay dividido en cinco ecorregiones.

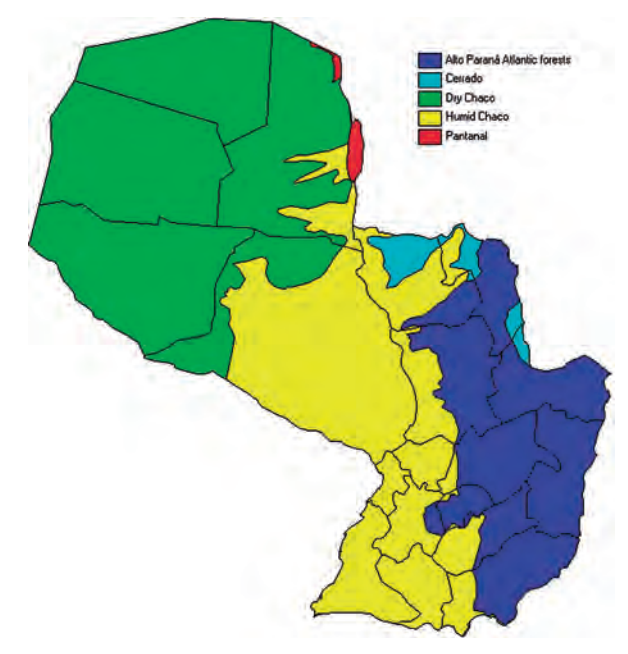

**Figura 1.** Clasificación de los estratos según criterios medioambientales del Paraguay. Ecorregiones del Paraguay.

# **Aplicación al estudio de la superficie boscosa del Paraguay. Obtención de las estimaciones mediante el programa MiraMon**

Se seleccionan como zonas de estudio las 5 ecorregiones que abarcan el Paraguay, cubiertas a partir de imágenes satelitales captadas por los satélites Landsat-5 TM y Landsat-7 ETM+ y adquiridas desde el año 2005 hasta el 2011. En el Paraguay no se cuenta con una cartografía de cubierta forestal actualizada, por lo tanto, mediante teledetección, se decide aplicar un método sencillo de detección de vegetación.

La extensión del Paraguay queda recubierta por un total de 25 escenas Landsat. Para cada escena, se seleccionan 3 imágenes de distintas fechas, en lo posible libres de nubes, cada una de 30 metros de resolución espacial (o tamaño del píxel) que determina el tamaño del objeto más pequeño que puede discriminarse sobre el terreno, y que equivale

a una extensión de 900 m2 . Las imágenes provistas por el Servicio Geológico de los Estados Unidos (USGS - U.S. GEOLOGICAL SERVICE), a través del sitio web: www.glovis.usgs.gov, están corregidas geométricamente y luego se transforman al formato MiraMon. Para ello, dichas imágenes se reproyectan al sistema de proyección UTM-21S-WGS84, utilizando el método del vecino más próximo por suponer una menor pérdida de información de los niveles digitales originales.

Por otra parte, se realiza una superposición de diferentes capas de información, esto permite poner en relación informaciones extraídas de fuentes variadas y de naturaleza diferente. Cada tema de información está representado por una capa, la cual reúne la representación cartográfica de objetos espaciales y la tabla de información estadística que está asociada a ella. En este caso, para la superposición de capas, se utiliza como información complementaria las capas vectoriales correspondientes al mapa del Paraguay, extraída de los límites administrativos del MiraMon, así como el mapa correspondiente a las 200 ecorregiones del mundo. Ambas capas se modifican al mismo sistema de proyección, con el fin de unificar y compatibilizar los distintos sistemas de referencia horizontales.

Los bosques presentes en la zona se clasifican mediante el cálculo del NDVI, uno de los índices más utilizados en los estudios de cubierta forestal, usando las bandas R (rojo) e IRC (infrarrojo cercano). El índice NDVI utiliza el contraste entre las respuestas espectrales del rojo  $(0.6 \text{ a } 0.7 \text{ }\mu\text{m})$ y el infrarrojo cercano (0.7 a 1.1 µm). El intervalo de valores obtenido del NDVI, varía entre -1 y 1. De ellos, sólo los valores positivos corresponden a zonas de vegetación. En una imagen NDVI se realza la cubierta correspondiente a la vegetación y se atenúa la de otras cubiertas tales como agua, suelo, rocas etc. Los valores NDVI entre 0.1 y 0.2 indican presencia de vegetación ligera, vegetación media entre 0.2 y 0.4 y vegetación alta >0.4.

Para calcular la superficie de bosques con varias fechas en una escena, se fija un umbral de 0.4 para todas las imágenes que abarcan las ecorregiones Chaco Húmedo, BAAPA, Pantanal y Cerrado,

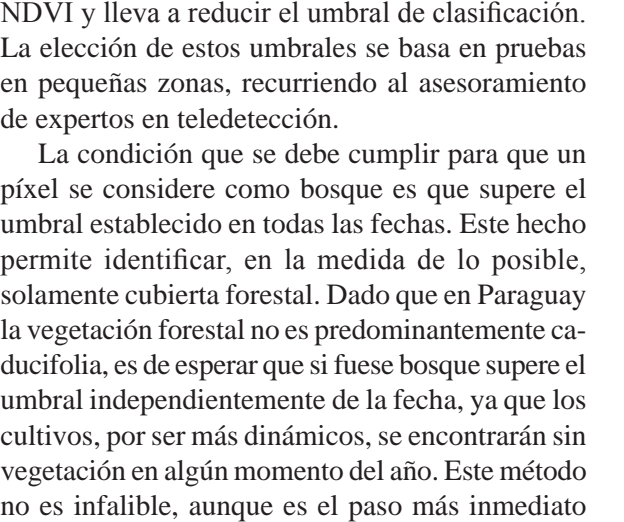

excepto para las que corresponden a la ecorregión Chaco Seco, a las cuales se les asigna un umbral de 0.2. Esto debido a dos factores, uno al tipo de vegetación que posee esta ecorregión, en la que predominan sabanas, bosques espinosos y las áreas de transición entre ambos, y otro porque no todas

de nubes, lo cual interfiere en el uso del índice

A continuación, se seleccionan los píxeles que tienen valor NDVI mayor a 0.2 y 0.4 en función de la región, los cuales se consideran como "bosque". De esta manera se obtiene una imagen cualitativa - categórica con sólo dos valores: el "1" que corresponde a zonas de bosque, y el "0" a zonas donde no hay presencia de bosques. Estas imágenes se superponen al mapa del Paraguay formando un **mosaico**, que consiste básicamente en unir las imágenes satelitales contiguas.

para discriminar entre bosque y cultivo.

Finalmente, se determina la superficie de bosques por ecorregión, obteniendo así la superficie boscosa total del país.

Estos procedimientos fueron realizados con el programa de visualización, consulta, edición y análisis de información geográfica "MiraMon" v. 7. 0¡ (desarrollado de forma cooperativa por parte de diferentes miembros del Grupo de Investigación Consolidado GRUMETS, pertenecientes al Centro de Investigación Ecológica y Aplicaciones Forestales (CREAF) y a la Universidad Autónoma de

Barcelona (UAB), en España).

Los resultados de las superficies de bosques y de las superficies totales de los estratos forestales en que que se divide el Paraguay, se resumen en la Tabla 1.

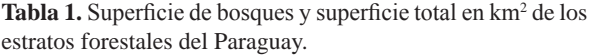

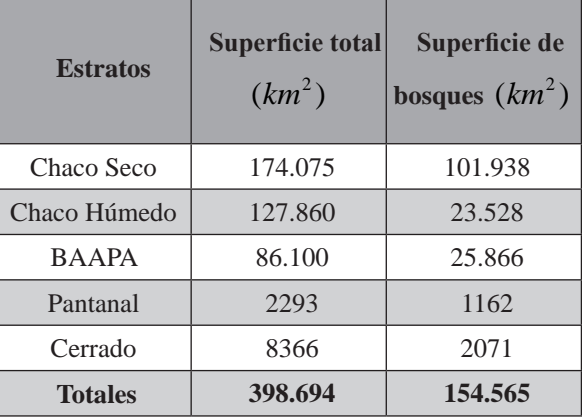

## **Validación del plan de muestreo y obtención de las muestras y de las estimaciones por muestreo estratificado con diferentestipos de asignaciones**

El diseño muestral para la estimación de la superficie boscosa del Paraguay corresponde muestreo aleatorio estratificado, a través de imágenes de satélite, con el fin de estimar la **proporción** y posteriormente el **total** de bosques. Los estratos (ecorregiones) son cinco: Chaco Seco, Chaco Húmedo, BAAPA, Pantanal, Cerrado.

Una vez determinados los subgrupos, el siguiente paso consiste en conocer el total de población que pertenece a cada estrato " $N_1$ ,  $N_2$ ,  $N_3$ ,  $N_4$ ,  $N_5$ ". Luego, se toma una muestra de forma aleatoria de cada uno de los estratos de tamaños " $n_1$ ,  $n_2$ ,  $n_3$ ,  $n_4$ , *n5 "* respectivamente. La suma de las submuestras constituye la muestra total  $n = \sum_{k=1}^{L} n_k$ .

Cada uno de los estratos, se encuentra subdividido en una malla de  $30 \, m \times 30 \, m$ , lo que supone una población de *N* = 442.993.333 elementos, en la que cada elemento es una cuadrícula de 900 m<sup>2</sup>. Esta constituye la unidad de muestreo (unidad de observación).

El tamaño de la población se obtuvo calculando

previamente los tamaños de cada uno de los estratos mediante la siguiente operación:

$$
N_k = \frac{\text{Superficie total por estrato}}{\text{Área del píxel.}}
$$

A partir de estos valores, se calculan los pesos de cada uno de los estratos en la población:

$$
W_k = \frac{N_k}{N}
$$

Para cada ecorregión se calcula el tamaño muestral  $n_k$ , resolviendo el siguiente planteo: en el caso de la proporción, es posible acotar el producto  $p(1-p)$  por el máximo valor del mismo, es decir, por 1/4, reduciéndose la varianza a:

$$
\operatorname{Var}(\hat{p}_{est}) = \frac{1}{N^2} \sum_{k=1}^{L} N_k^2 \frac{N_k - n_k p_k (1 - p_k)}{N_k - 1} \\
\leq \frac{1}{4} \frac{1}{N^2} \sum_{k=1}^{L} \frac{N_k^2 N_k - n_k}{n_k} \\
\approx \frac{1}{4} \underbrace{\sum_{k=1}^{L} \frac{W_k^2}{n_k}}_{C_{\delta}}.
$$

Luego, 2 =1  $=$   $\sum_{k=1}^{N}$ .  $\frac{L}{\sqrt{k}} W_k$  $k=1$   $\mu_k$  $C_{\delta} = \sum_{i=1}^{L} \frac{W_{i}}{W_{i}}$  $n'_{\delta} = \sum_{k=1}^{N} \frac{W}{n}$ 

Por lo tanto,  $\text{Var}(\hat{\rho}_{est}) \approx \frac{1}{4} C_{\delta}$ .

#### **Estimador de la proporción poblacional**

Sea **p** la variable de interés de la cual se quiere estimar su proporción poblacional:

$$
p=\sum_{k=1}^L W_k p_k.
$$

 $p_k$  son las proporciones por estratos.

Estimador de la proporción con muestreo estratificado:

$$
\hat{p}_{est} = \sum_{k=1}^{L} W_k \hat{p}_k = \sum_{k=1}^{L} \frac{W_k}{n_k} \sum_{i=1}^{n_k} X_{k,i}
$$

donde,

$$
X_{k,i} = \begin{cases} \text{presenta de bosques} \\ 1 & \text{en la } i - \text{ésima muestra} \\ \text{del estrato } k \\ 0 & \text{caso contrario} \end{cases}
$$

## **Estimadores de los errores de muestreo**

Intervalo de confianza para "**p**" de nivel *γ*:

$$
\rho_{est} \pm z(\gamma)\sigma(\rho_{est}),
$$

nivel de confianza *γ* del 95% (*z* = 1,96).

Se fija un margen de error  $\delta = 0.02$ :

$$
\delta = z(\gamma)\sigma(\hat{p}_{est}) = z(\gamma)\sqrt{\text{Var}(\hat{p}_{est})}
$$

$$
= 1,96\sqrt{\frac{1}{4}C_{\delta}}
$$

$$
C_{\delta} = 0,000416493
$$

**Plan de muestreo con Asignación Proporcional** Si el muestreo es con **asignación proporcional**, esto es, si

$$
n_{k} = nW_{k}
$$
\n
$$
C_{\delta} = \sum_{k=1}^{L} \frac{W_{k}^{2}}{nW_{k}} = \frac{1}{n} \sum_{k=1}^{L} W_{k}
$$
\n
$$
n = \frac{1}{C_{\delta}} \sum_{\frac{k=1}{i}}^{L} W_{k}
$$
\n
$$
n = \frac{1}{C_{\delta}}.
$$

Aplicando la fórmula anterior, se calcula el

tamaño muestral total:

$$
n = \frac{1}{0,000416493} = 2401
$$

Tamaño muestral por estrato:

$$
n_k = 2401 \times W_k
$$

Finalmente, la muestra se selecciona dentro de cada estrato de forma aleatoria. A este proceso se le conoce como *Asignación de tamaños muestrales a los estratos* (Silva Ayçaguer, 2000).

# **Plan de muestreo con Asignación de Neyman**

Si el muestreo es con **asignación de Neyman**,

$$
n_k = n \times \frac{N_k \sigma_k}{\sum_{j=1}^L N_j \sigma_j}.
$$

La idea que subyace a esta asignación es que los estratos de mayor varianza, tengan más elementos que aquellos que son homogéneos.

Reemplazando  $n_k$ en  $C_{\delta}$  y despejando *n* se obtiene,

$$
n = \frac{1}{C_{\delta}N^2} \sum_{j=1}^{L} N_j \sigma_j \times \sum_{k=1}^{L} \frac{N_k}{\sigma_k}.
$$

Siguiendo este criterio, se determina el tamaño muestral general

$$
n=2427.
$$

El tamaño de muestra por estrato, según la **asignación de Neyman**, se obtiene por:

$$
n_k = 2427 \times \frac{N_k \sigma_k}{\sum_{j=1}^5 N_j \sigma_j}.
$$

**Plan de muestreo con Asignación Óptima** Si el muestreo es con **asignación óptima**,

 $=1$  $= n \times \frac{N_k \sigma_k / \sqrt{c_k}}{L}$ . /  $_{k}$   $\mathbf{v}$ <sub>k</sub>  $\prime$   $\mathbf{v}$ <sub>k</sub>  $k - \mu \wedge L$  $j$ *,'*  $\sqrt{\cdot}$ *j j*  $N_{k}\sigma_{k}$  /  $\sqrt{c}$  $n_k = n$  $N_{i} \sigma_{i} / \sqrt{c}$ σ σ × ∑

Con esta asignación se tiene en cuenta simultáneamente el tamaño de los estratos, la dispersión o variabilidad dentro de ellos y el costo para recopilar la información.

Para el caso particular de los bosques del Paraguay, los costos se distribuyen tal como se muestra:

$$
c_j = a_j c
$$

- *cj* : costo por unidad de muestreo en el estrato *j*,
- *cj nj* : costo total de selección de la muestra en el estrato *j*.
- Sumando los costos *cj nj* para los *L* estratos, se tiene el *costo total de selección de la muestra estratificada.*

"*c*" es el costo de transporte del estrato Chaco Húmedo (en el cual se encuentra situada la ciudad de *Asunción*), donde:

$$
a_j = \begin{cases} 4 & \text{paraj=1} \\ 1 & \text{paraj=2} \\ 1,5 & \text{paraj=3} \\ 4 & \text{paraj=4} \\ 1,5 & \text{paraj=5} \end{cases}
$$

De acuerdo con la distribución anterior, se tienen los costos por estrato en la Tabla 2.

**Tabla 2.** Distribución de costos por estratos forestales del Paraguay.

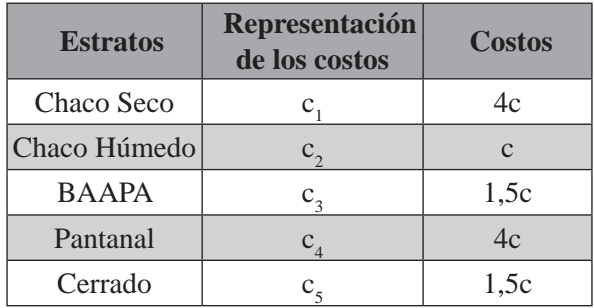

Bajo estos requerimientos las fórmulas de  $n_k$  y *n* se reducen a las formas siguientes:

Plan de muestreo para la estimación de la superficie boscosa del Paraguay, mediante el uso de imágenes satelitales

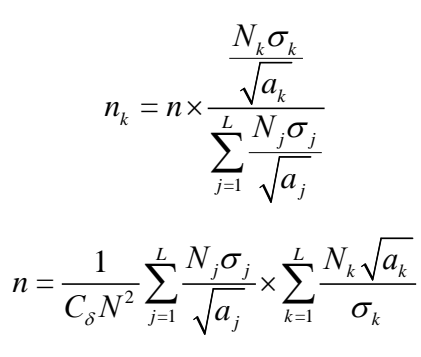

Siguiendo este criterio, se determina el tamaño muestral general:

$$
n=2516.
$$

La muestra se reparte entre los distintos estratos, utilizando la expresión:

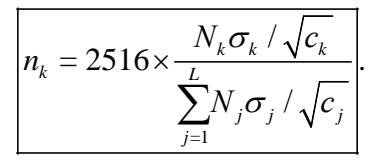

En la Tabla 3 se observan los tamaños muestrales por estrato con las diferentes asignaciones.

**Tabla 3.** Tamaños muestrales de los estratos forestales del Paraguay con las diferentes asignaciones.

| <b>Estratos</b>      | A. Proporcional A. Neyman A. Óptima |      |      |  |
|----------------------|-------------------------------------|------|------|--|
| Chaco Seco<br>(n1)   | 1048                                | 1159 | 842  |  |
| Chaco Húmedo<br>(n2) | 770                                 | 670  | 972  |  |
| BAAPA (n3)           | 519                                 | 534  | 633  |  |
| Pantanal (n4)        | 14                                  | 15   | 11   |  |
| Cerrado (n5)         | 50                                  | 49   | 58   |  |
| <b>Total</b> $(n)$   | 2401                                | 2427 | 2516 |  |

Para obtener estimaciones fiables de cada uno de los estratos es necesario que la muestra de cada estrato sea suficientemente grande. Para ello, en estos dos casos en los que el tamaño muestral no llega a 400, se toma *n* = 400 y se efectúa un **Muestreo**  **Aleatorio Simple sin Reposición** en cada estrato (*n* = 400 es el valor de referencia para una confianza del 95.5% y un margen de error del 5%).

### **RESULTADOS Y DISCUSIÓN**

Las Tablas 4 y 5 muestran las estimaciones obtenidas por el método propuesto para cada una de las asignaciones consideradas, es decir, los resultados obtenidos con el Método del **Muestreo Estratificado** con **asignación proporcional**, con **asignación de Neyman** y con **asignación óptima**, con sus respectivos errores de estimación  $(\delta)$ .

**Tabla 4.** Estimaciones de la proporción, mediante muestreo estratificado, con diferentes asignaciones.

| <b>Estimaciones</b>        | $\sim$<br>$p_{est}$ | Límites de<br>confianza al<br>95% | Error de<br>estimación<br>$(\delta)$ |
|----------------------------|---------------------|-----------------------------------|--------------------------------------|
| Asignación<br>Proporcional | 0,3890              | 0,3708 - 0,4072                   | 0,018173                             |
| Asignación de<br>Neyman    | 0,3876              | $0,3697 - 0,4056$                 | 0,017980                             |
| Asignación<br>ntima        | 0,3936              | $0,3752 - 0,4120$                 | 0,018406                             |

**Tabla 5.** Estimaciones del total de bosques, mediante muestreo estratificado, con diferentes asignaciones.

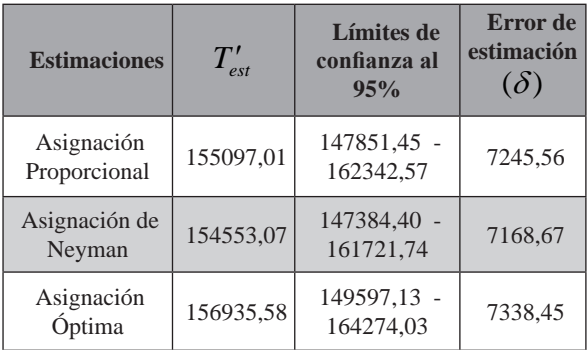

Por otro lado, en las Tablas 6 y 7 se indican los cálculos obtenidos a través del programa MiraMon, sin realizar muestreo alguno.

De estos resultados, es posible comprobar que la proporción de superficie boscosa estimada (por cualquier tipo de asignación), cuando comparada **Tabla 6.** Superficie total de bosques del Paraguay mediante el programa MiraMon.

| <b>Superficie</b> | $\rm{En \ km^2}$ |  |  |
|-------------------|------------------|--|--|
| <b>Bosques</b>    | 154565           |  |  |
| Total             | 398694           |  |  |

**Tabla 7.** Proporción de bosques del Paraguay mediante el programa MiraMon.

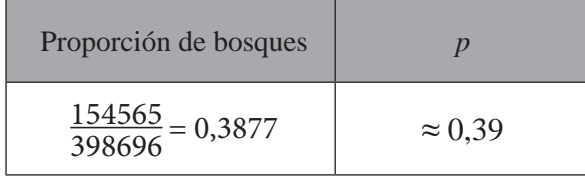

con la superficie boscosa exacta obtenida por MiraMon, es sumamente precisa (p  $\approx$  0.39).

La estimación final con muestreo estratificado con **asignación de Neyman** es la que más se acerca al valor total de la superficie boscosa de nuestro país calculada con el programa MiraMon, con una estimación puntual de 154553 km<sup>2</sup> de bosques y un intervalo [147384; 161721] en km<sup>2</sup>, con una confiabilidad del 95%.

A la vista de estos resultados, se concluye que:

- La heterogeneidad del área de estudio propició que el plan de muestreo planteado sea adecuado y preciso para este caso (mediante imágenes de satélite de 30 m de resolución espacial).
- El método del muestreo estratificado para estimar la superficie de bosques del Paraguay proporciona datos actualizados de la masa forestal presente en nuestro país, e información para planificar un inventario forestal nacional.

La mejor estimación se obtiene con el muestreo con **asignación de Neyman**, ya que a pesar de ser similares los errores de estimación en los tres casos, es éste el que posee menor error de estimación.

Por otra parte, según cifras preliminares facilitadas por el INFONA (Instituto Forestal Nacional), obtenidas en el marco del Programa Nacional Conjunto ONU-REDD+, la superficie estimada de bosques para el año 2011 en el Paraguay es de aproximadamente 172.456 km<sup>2</sup> ( $\approx$  17.245.583 ha). Este dato no cuenta aún con verificación de campo, actividad que empezó a desarrollarse a finales del 2012.

**Tabla 8.** Estimaciones de la proporción por estrato, mediante Muestreo Aleatorio Simple sin reposición, con asignación óptima, de Neyman y proporcional.

| <b>Estratos</b>                                            | L.I.   | $p_{k}$ | L.S.   | <b>Error</b> de<br>estimación<br>$(\delta)$ |  |
|------------------------------------------------------------|--------|---------|--------|---------------------------------------------|--|
| Chaco Seco                                                 | 0,5594 | 0,5926  | 0,6259 | 0,0332                                      |  |
| Chaco<br>Húmedo                                            | 0,1666 | 0,1914  | 0,2161 | 0,0247                                      |  |
| <b>BAAPA</b>                                               | 0,2614 | 0,2970  | 0,3326 | 0,0356                                      |  |
| Pantanal                                                   | 0,4660 | 0,5150  | 0,5640 | 0,0490                                      |  |
| Cerrado                                                    | 0,2004 | 0,2425  | 0,2846 | 0,0421                                      |  |
| <b>Estratos</b>                                            | L.I.   | $p_{k}$ | L.S.   | Error de<br>estimación<br>$(\delta)$        |  |
| Chaco Seco                                                 | 0,5436 | 0,5720  | 0,6005 | 0,0285                                      |  |
| Chaco<br>Húmedo                                            | 0,1417 | 0,1701  | 0,1986 | 0,0285                                      |  |
| <b>BAAPA</b>                                               | 0,2535 | 0,2921  | 0,3308 | 0,0386                                      |  |
| Pantanal                                                   | 0,4584 | 0,5075  | 0,5566 | 0,0491                                      |  |
| Cerrado                                                    | 0,2146 | 0,2575  | 0,3004 | 0,0429                                      |  |
| <b>Estratos</b>                                            | L.I.   | $p_{k}$ | L.S.   | <b>Error</b> de<br>estimación<br>$(\delta)$ |  |
| Chaco Seco                                                 | 0,5570 | 0,5868  | 0,6167 | 0,0298                                      |  |
| Chaco<br>Húmedo                                            | 0,1558 | 0,1831  | 0,2105 | 0,0273                                      |  |
| <b>BAAPA</b>                                               | 0,2666 | 0,3064  | 0,3461 | 0,0397                                      |  |
| Pantanal                                                   | 0,4310 | 0,4800  | 0,5290 | 0,0490                                      |  |
| Cerrado                                                    | 0,2075 | 0,2500  | 0,2925 | 0,0425                                      |  |
| Abreviaturas. L.I.: Límite inferior, L.S.: Límite Superior |        |         |        |                                             |  |

Como inconveniente, cabe señalar las limitaciones que pueden presentarse con este procedimiento, sobre todo en lo referente a la aplicación de la técnica de teledetección, principalmente en la obtención de imágenes libres de nubes y disponibles en todas las fechas requeridas.

Finalmente la Tabla 8, señala los resultados arrojados por el **Muestreo Aleatorio Simple sin reposición**, en el cual la muestra considerada para los estratos **Pantanal** y **Cerrado** fue de  $n = 400$ .

La ecorregión que posee una mayor concentración relativa de superficie boscosa es Chaco Seco, con el 57% de los bosques, seguida de Pantanal con el 51%, BAAPA y Cerrado con el 29% y el 26% respectivamente. La ecorregión en la que hay menos concentración de bosques es Chaco Húmedo con el 17%.

Por último, la Figura 2 ilustra las superficies finales de bosques en cada uno de los estratos.

#### **AGRADECIMIENTOS**

A mi familia por haberme siempre acompañado y apoyado en la realización de mis metas y mis sueños. Un agradecimiento muy especial y de corazón a Gerard Moré, del CREAF (Centro de Investigación Ecológica y Aplicaciones Forestales de la Universidad Autónoma de Barcelona), por su infinita paciencia y entrega desinteresada a la hora

a b

**Figura 2.** Superficie de bosques en las ecorregiones del Paraguay. **a)** Chaco Seco. **b)** Chaco Húmedo. **c)** BAAPA. **d)** Cerrado. **e)** Pantanal.

ARANA YSA, V.A. 2007. Acercándonos al enfoque ecorregional. En: Enfoque y análisis ecorregional: Reabriendo la discusión. 5ta ed. Lima. Centro Internacional de la Papa (CIP). pp. 13 - 18.

de guiarme en la utilización del SIG y software de teledetección MiraMon. Sin su asesoramiento no hubiese sido posible la realización de este proyecto. A mi tutor, el Prof. Dr. Xavier Bardina i Simorra, por el tiempo brindado, por sus orientaciones y sugerencias que lograron enriquecer mi trabajo.

- BARDINA, X. 2010. Muestreo Estadístico. Material de clase de la Maestría en Estadística de la Universidad Nacional de Asunción. Barcelona. 172 p.
- BARTRINA, L. 2007. Contexto Geográfico General. En: Biodiversidad del Paraguay, una aproximación a sus realidades. Fundación Moisés Bertoni. 1era ed. Asunción. Salas, D. y Facetti, J. F. pp. 25 - 32.
- CHUVIECO SALINERO, E. 2011. Teledetección, observar la tierra desde el espacio. España. UNED, Universidad Nacional de Educación a Distancia. Disponible: http://teleuned. uned.es/autorias/Teledetección/index.html. (Consultado: 2012, Enero 8).
- CHUVIECO, E. 2007. Teledetección Ambiental. La observación de la tierra desde el espacio. 3era ed. Barcelona. Ariel. 586 p.
- COCERO, D. y SANTOS PRECIADO, J. M. 2011. Los SIG Ráster, realización de ejercicios prácticos. España. UNED, Universidad Nacional de Educación a Distancia. Disponible: http://teleuned.uned.es/autorias/ SIGejercicios/index.html. (Consultado: 2012, Enero 11).
- COCHRAN, W.G. 1980. Técnicas de Muestreo. 3da ed (en español). México. Compañía Editorial Continental S.A. 513 p.
- CREAF. 2012. Sistema de Información Geográfica MiraMon. Barcelona. Centro de Investigaciones Ecológicas y Aplicaciones Forestales. Disponible: http://creaf.uab.es/spa/investiga-

cion/a15. (Consultado: 2012, Julio 2)

- FAO. 2011. Situación de los bosques del mundo. 9na ed. Roma. 193 p.
- FERNÁNDEZ COPPEL, I. A. y HERRERO LLORENTE, E. 2001. El satélite Landsat. Análisis visual de imágenes obtenidas del sensor ETM+ satélite Landsat. España. Universidad de Valladolid. 37 p.
- GARCIA MARÍ, F. 2004. El muestreo de poblaciones de artrópodos, principios y métodos. En: Phytoma, España: La revista profesional de sanidad vegetal (ES), núm. 164, pp. 12 -18.
- GBIF. 2011. Sistemas de Información Geográfica (SIG): Técnicas básicas para estudios de biodiversidad. España. Disponible: http://www. gbif.es/ficheros/TallerSiG-Geolocate2011/ CuadernilloSIG\_2011.pdf. (Consultado: 2011, Noviembre 16)
- HUANG C. KIM S. SONG K. TOWNSHEND J.R.G. DAVIS P. ALTSTATT A. RODAS O. YANOSKY A. CLAY R. TUCKER C.J. MUSINSKY J. 2009. Assessment of Paraguay's forest cover change using Landsat observations. En: Global and Planetary Change (USA), vol. 67, pp. 1 - 12.
- IGLESIAS MARTÍNEZ, L. 1998. Muestreo de Áreas: Diseño de muestras y estimación en pequeñas áreas. (Tesis doctoral). Madrid. Universidad Politécnica de Madrid, Escuela Técnica Superior de Ingenieros Agrónomos. 214 p.
- LEVY, P. y LEMESHOW, S. 1999. Sampling of Populations: Methods and applications. 3era ed. New York. John Wiley & Sons Inc. 568 p.
- LÓPEZ, P. LOZARES, C. DOMÍNGUEZ, M. 2000. Disseny i Construcció d'una mostra estratificada a partir de dades censals. En: QÜESTIIÓ (ES), núm. 1, vol. 24, pp.111-136
- MAG y FAO. 2008. Paraguay, el estado de los recursos fitogenéticos. 2da ed. Asunción. MAG-DIA y UNA-FCA y UNA-FCQ. 104 p.
- MORA DE PINTO, E. M. 2000. Algunas consideraciones sobre muestreo. En: Revista Geográfica venezolana (VE), núm. 1, vol. 41, pp.31-46
- PÉREZ LÓPEZ, C. 2005. Muestreo Estadístico: Conceptos y problemas resueltos. 1era ed. Madrid. Pearson Prentice Hall. 405 p.
- R DEVELOPMENT CORE TEAM. 2011. R: A language and environment for statistical computing and graphics. R Foundation for Statistical Computing. Vienna, Austria. Disponible: http://www.r-project.org/ (Consultado: 2011, Octubre 17)
- SANTOS PRECIADO, J.M. 2005. Sistemas de Información Geográfica. 1era ed. España. Universidad Nacional de Educación a Distancia (UNED). 460 p.
- SANTOS PRECIADO, J.M. 2005. El funcionamiento del programa MiraMon – Aplicación para la realización de ejercicios prácticos de carácter medioambiental y/o territorial. 1era ed. España. Universidad Nacional de Educación a Distancia (UNED). 167 p.

SCHEAFFER, R. MENDENHALL, W. OTT, L.

1987. Muestreo Aleatorio Estratificado. En: Elementos de Muestreo. México. Grupo Editorial Iberoamérica. pp. 77 - 118.

- SCHVARTZMAN, J. y SANTANDER, V. 1996. Introducción sobre el país y su sector agrícola. En: Conferencia Técnica Internacional de la FAO sobre los Recursos Fitogenéticos (17 - 23 de junio de 1996, Leipzig, DE). Paraguay: Informe Nacional para la Conferencia Técnica Internacional de la FAO sobre los Recuros Fitogenéticos. Asunción, PY. pp. 5-23
- SILVA AYÇAGUER, L. C. 2000. Muestreo Aleatorio Estratificado. En: Diseño razonado de muestras y captación de datos para la investigación sanitaria. 1era ed. Madrid. Díaz de Santos. pp. 151-153.
- SOBRINO, J. A. 2000. Teledetección. Ilustrada. Valencia. Universitat de València. 468 pp.